<<Visual C#2008 >>

<<Visual C#2008

- 13 ISBN 9787121068553
- 10 ISBN 7121068559

出版时间:2008-8

页数:788

PDF

更多资源请访问:http://www.tushu007.com

## <<Visual C#2008 >>

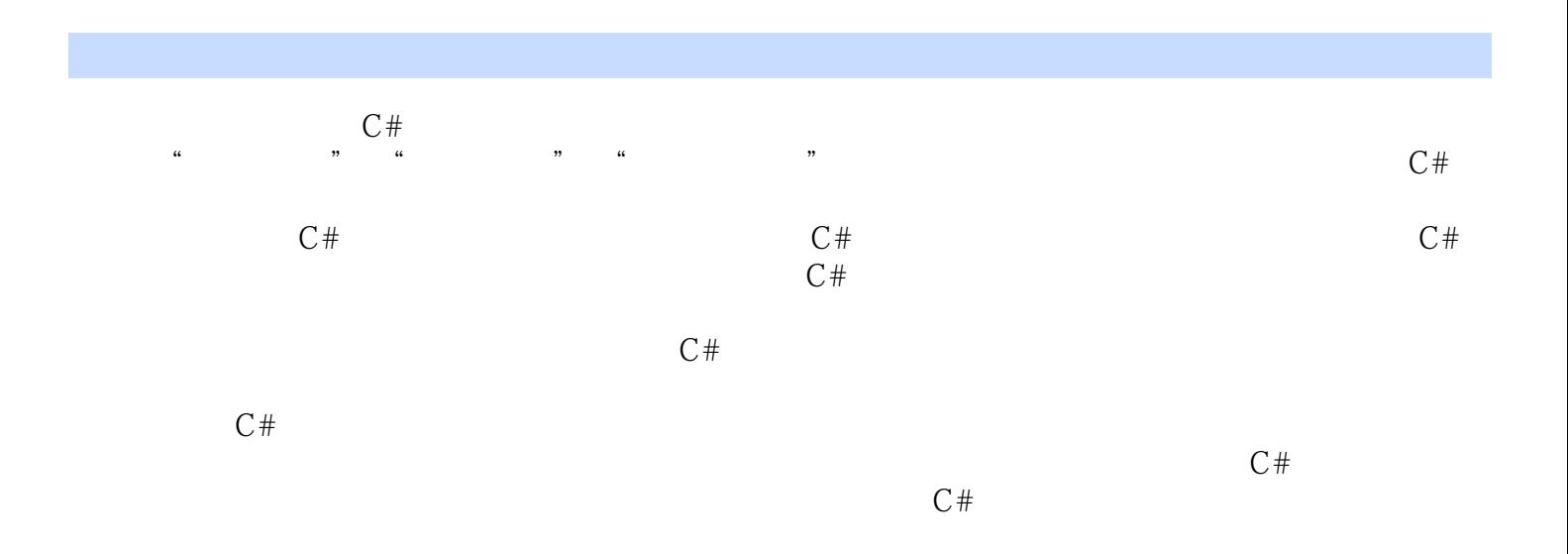

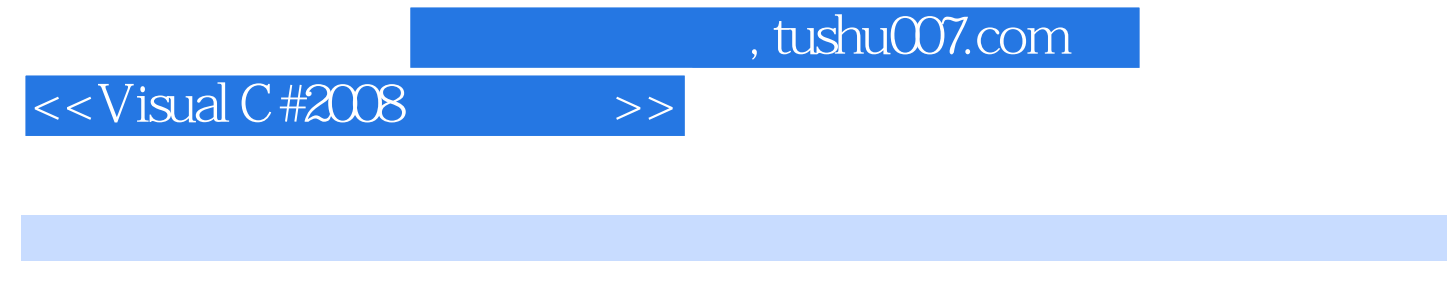

 $1998$ 

 $7$  . NET

. NET  $\blacksquare$ .NET framework,  $C#$  $C#$ 

 $>>$ 

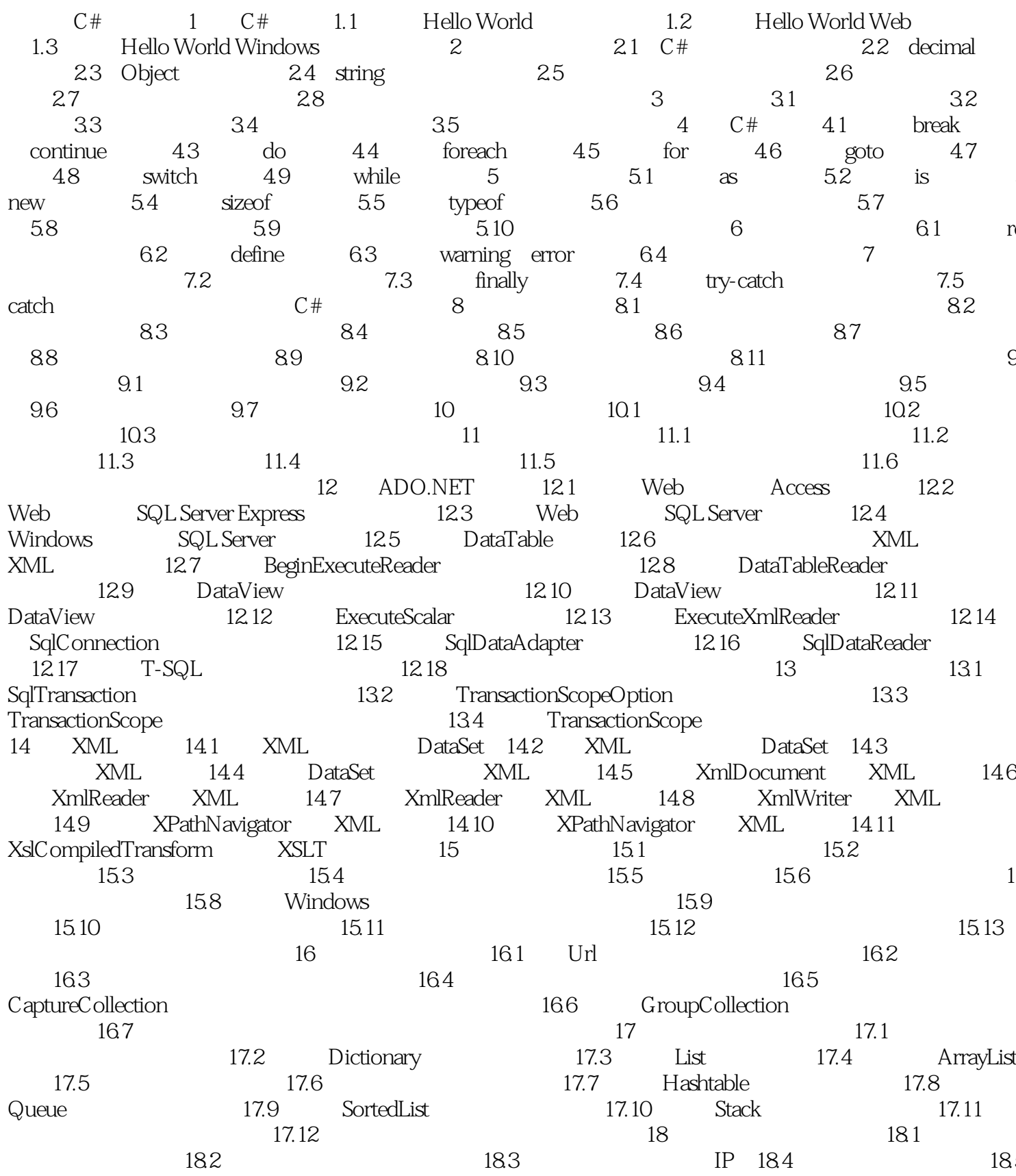

 $\sim$  , tushu007.com  $\sim$ 

 $>>$ 

 $<<$ Visual C#2008

ASP.NET 19 ASP.NET 19.1 Request 19.2 MemoryStream 193 User 19.4 ASP.NET Application 19.5 19.6 19.7 19.8 Cool 199 Response 1910 Session<br>RequiredFieldValidator 202 RangeValidator<br>RegularExpressionValidator 204 CompareValidator<br>206 CheckBoxList 207 Ac 20 Session ASP.NET  $\alpha$ 20.3  $20.5$ Button 20.7 AdRotator  $208$  $209$ Calendar 20.10 FileUpload **BulletedList** 20.11 HiddenField 20.12 ImageMap  $20.14$  $2013$ Literal Substitution  $20.15$ 20.16 Wizard 21 View ASP.NET 21.3 Login<br>21.7 21.2 GridView  $21.1$ Calendar  $21.4$ 21.6  $21.5$ 21.7 ASP.NET  $22$  $22.1$ 21.8 TreeView TreeView XML 22.4 22.2 223 Menu ASP.NET 23 231 Access 22.5 23.2 ObjectDataSource 23.3 SqlDataSource 234 SqlDataSource 235 SqlDataSource 236 TreeView **XmlDataSource** 238 239 Repeater 23.10 DataList  $2311$ 2312 DataList 2313 DataList 23.14 DetailsView DetailsView 23.15 DetailsView 2318 23.16 FormView 23.17 FormView 23.19 GridView 23.20 GridView GridView CheckBox 23.21 GridView 23.22 GridView 24 ASP.NET 23.23 GridView 24.1 Web 24.2 24.4 Web 24.3 Web 24.5 Web 24.6 Web 248 24.9 Web 24.7 24 11 24.12  $2410$ Web ASP.NET  $25.2$  $25 251$  $25.4$ ASP.NET AJAX 25.3 26  $\tilde{z}$  $\begin{array}{cccc}\n\text{ASP.NET AJAX} & \text{Web} & \text{26.2} \\
\text{ASP.NET AJAX}\n\end{array}$ ASP.NET AJAX 26.3  $264$  UpdateProgress  $265$  Timer 266 Accordion GridView 26.7 AlwaysVisibleControl 26.8 CollapsiblePanel 26.9 ConfirmButton 26 26.11 DropDown 26.12 FilteredTextBox 26.13 PopupControl DragPanel 26.14 TextboxWatermark 26.15 ValidatorCallout Windows  $\mathcal{Z}$ Windows  $27.1$  $27.2$ 27.3 Windows  $27.4$ 27.5 27.6 27.7 Windows Windows 27.8 Windows Windows 28.1 ComboBox ListBox 28 28.2 DataGridView www.<br>MonthCalendar ListView 283 284 28.7 DateTimePicke 28.5 DataGridView 286 288 RichTextBox 28.10 MaskedTextBox 28.11 28.12 MonthCalendar 28.13 CheckedListBox 28.14 28.15 TreeView TreeView 28.16 BindingNavigator 28.17 28.18 CheckBox BindingSource 28.19

 $>>$ 

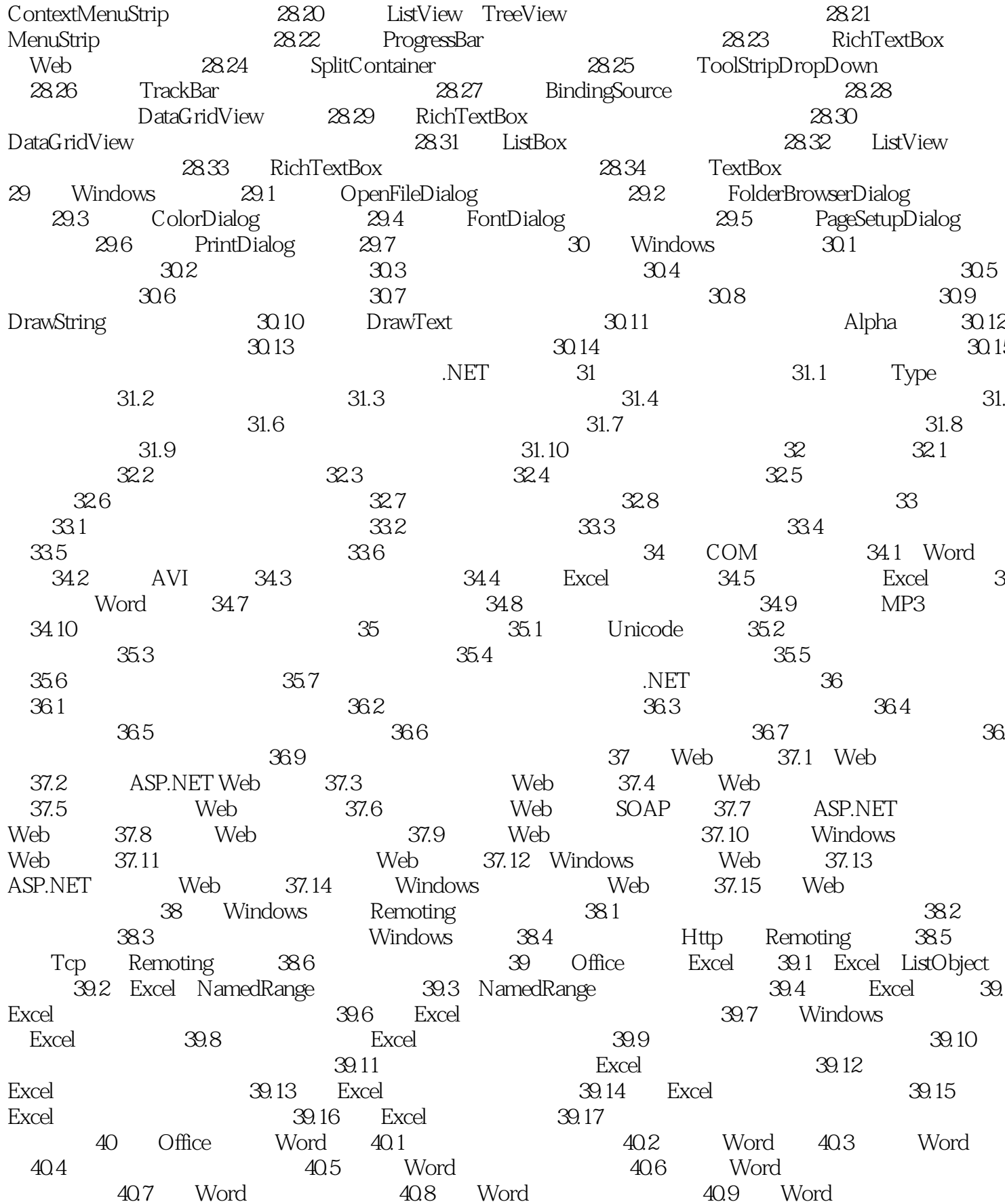

<<Visual C#2008 >>

 $40.10$   $40.11$ 

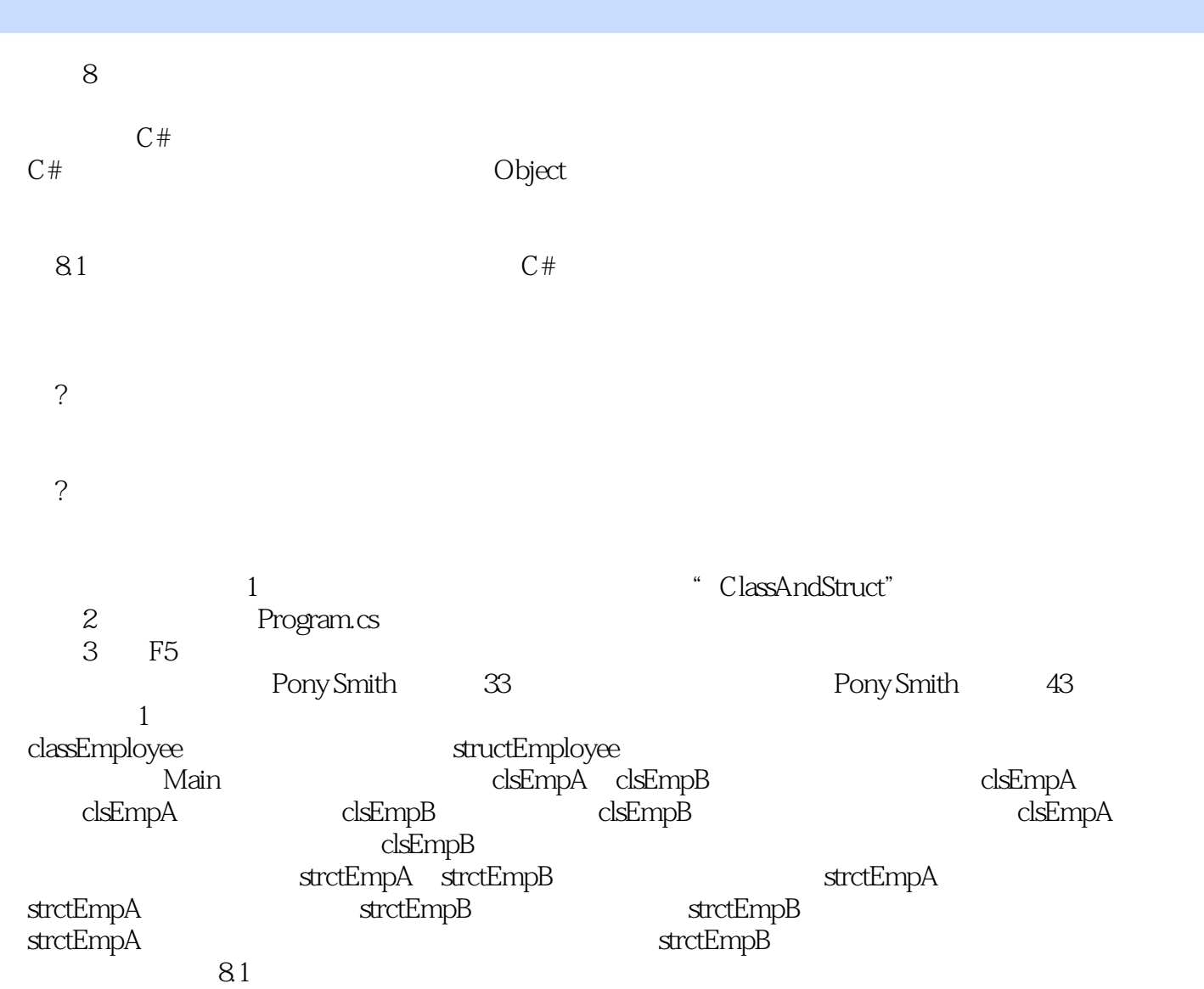

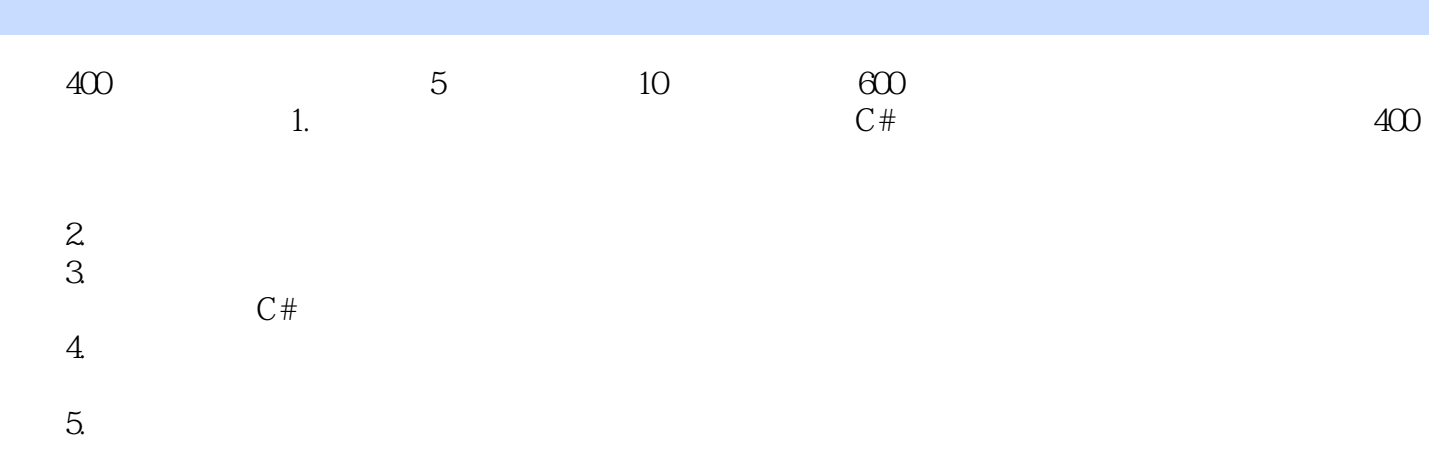

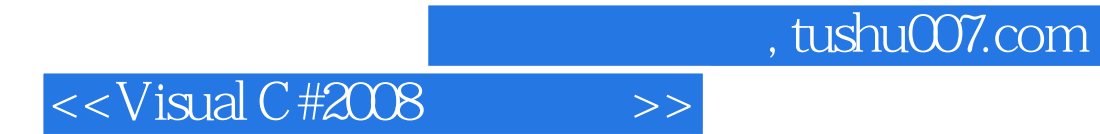

本站所提供下载的PDF图书仅提供预览和简介,请支持正版图书。

更多资源请访问:http://www.tushu007.com